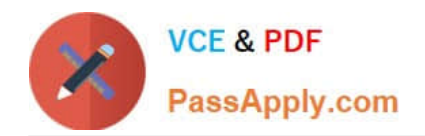

# **CAU305Q&As**

CyberArk CDE Recertification

## **Pass CyberArk CAU305 Exam with 100% Guarantee**

Free Download Real Questions & Answers **PDF** and **VCE** file from:

**https://www.passapply.com/cau305.html**

100% Passing Guarantee 100% Money Back Assurance

Following Questions and Answers are all new published by CyberArk Official Exam Center

**C** Instant Download After Purchase

**83 100% Money Back Guarantee** 

- 365 Days Free Update
- 800,000+ Satisfied Customers

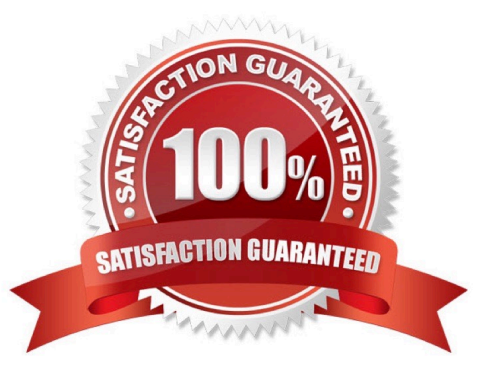

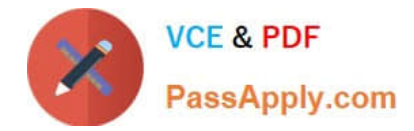

### **QUESTION 1**

Which is the purpose of the allowed Safes parameter in a Central Policy Manager (CPM) policy? (Choose two.)

- A. To improve performance by reducing CPM workload
- B. To prevent accidental use of a policy in the wrong Safe
- C. To allow users to access only the passwords they should be able to access
- D. To enforce Least Privilege in CyberArk

Correct Answer: AC

### **QUESTION 2**

PSM for SSH (previously known as PSM-SSH Proxy) supports connections to which of the following target systems?

- A. Windows
- B. Unix
- C. Oracle
- D. All of the above
- Correct Answer: B

Reference: https://docs.cyberark.com/Product-Doc/OnlineHelp/PAS/Latest/en/Content/PASIMP/Introduction-to-PSMP.htm#:~:text=PSM%20for%20SSH%20enables%20end,clients%20or%20the%20SCP%20command

### **QUESTION 3**

When a DR Vault Server becomes an active vault, it will automatically fail back to the original state once the Primary Vault comes back online.

- A. True, this is the default behavior.
- B. False, this is not possible.
- C. True, if the AllowFailback setting is set to "yes" in the padr.ini file.
- D. True, if the AllowFailback setting is set to "yes" in the dbparm.ini file.

Correct Answer: B

Reference: https://docs.cyberark.com/Product-Doc/OnlineHelp/PAS/Latest/en/Content/PASIMP/Initiating-DR-Failback-to-Production-Vault.htm

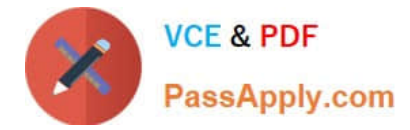

### **QUESTION 4**

Which file is used to configure the ENE service?

- A. FNF ini
- B. ENEConfig.ini
- C. dbparm.ini
- D. PARagent.ini
- Correct Answer: A

Reference: https://docs.cyberark.com/Product-Doc/OnlineHelp/PAS/11.3/en/Content/PASIMP/Event-Notification-Engine.htm

### **QUESTION 5**

An auditor initiates a live monitoring session to PSM server to view an ongoing live session. When the auditor\\'s machine makes an RDP connection the PSM server, which user will be used?

- A. PSMAdminConnect
- B. Shadowuser
- C. PSMConnect
- D. Credentials stored in the Vault for the target machine

```
Correct Answer: B
```
### **QUESTION 6**

When the PSM Gateway (also known as the HTML5 Gateway) is implemented, users must have an RDP client, such as MSTSC, installed on their endpoint in order to launch connections via the PSM.

A. True

B. False. When the PSM Gateway is implemented, the user only requires a browser in order launch a connection via the PSM.

### Correct Answer: B

Reference: https://docs.cyberark.com/Product-Doc/OnlineHelp/PAS/Latest/en/Content/PASIMP/PSSO-ConnectingDirectly.htm

### **QUESTION 7**

The Vault needs to send Simple Network Management Protocol (SNMP) traps to the SNMP solution. Which file is used to configure the IP address of the SNMP server?

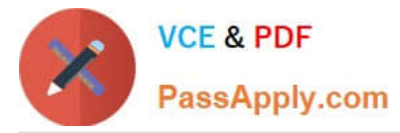

- A. snmp.ini
- B. dbparm.ini
- C. ENEConf.ini
- D. PARagent.ini
- Correct Answer: D

Reference: https://docs.cyberark.com/Product-Doc/OnlineHelp/PAS/Latest/en/Content/PASREF/Remote%20Control%20Agent%20Parameter%20File.htm

### **QUESTION 8**

In version 10.7 the correct order of installation for components changed.

Make the necessary corrections to the list below to show the new installation order.

Select and Place:

# **Original Order**

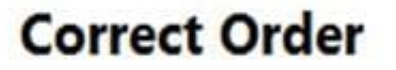

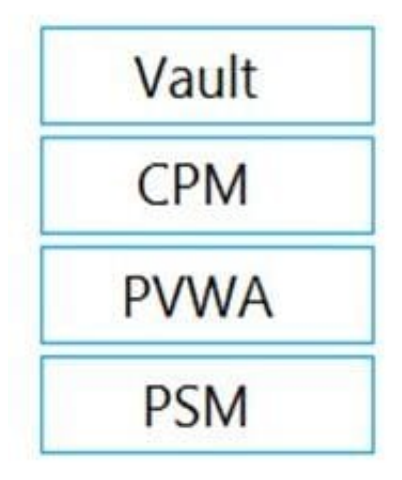

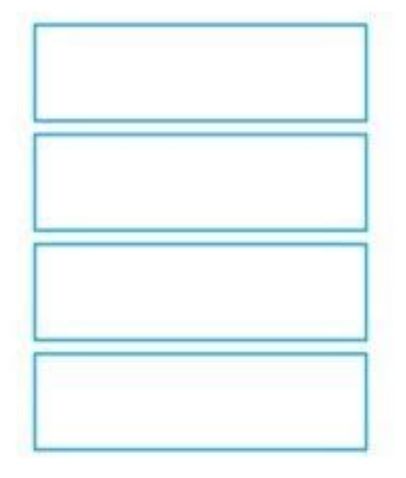

Correct Answer:

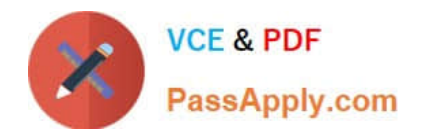

# **Original Order**

## **Correct Order**

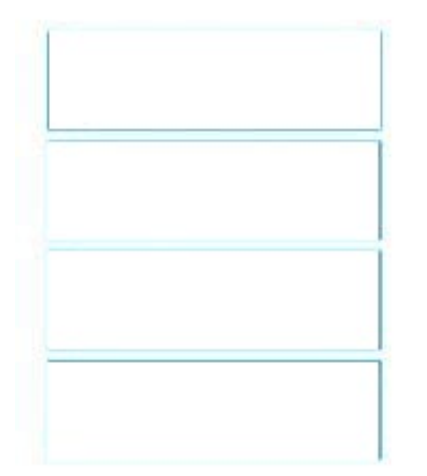

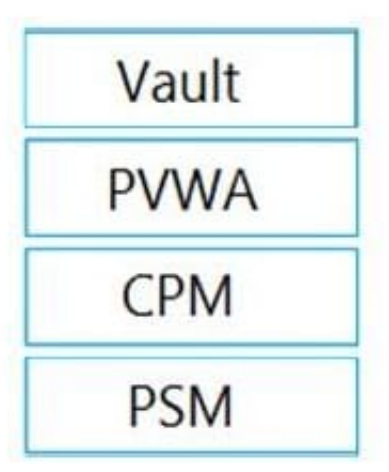

Reference: https://docs.cyberark.com/Product-Doc/OnlineHelp/PAS/Latest/en/Content/PAS%20INST/InstallationOverview.htm

### **QUESTION 9**

HA, DR, Replicate are mutually exclusive and cannot be used in the same environment.

- A. True
- B. False

Correct Answer: B

### **QUESTION 10**

The password upload utility must run from the Central Policy Manager (CPM) server.

- A. True
- B. False

Correct Answer: B

Reference: https://docs.cyberark.com/Product-Doc/OnlineHelp/PAS/Latest/en/Content/PASIMP/Password-Upload-Utility.htm

### **QUESTION 11**

After the Vault server is installed, the Microsoft Windows firewall is now commandeered by the Vault.

Can the administrator change these firewall rules?

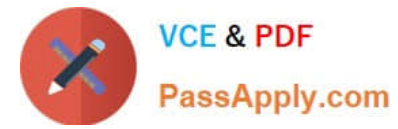

- A. Yes, but the administrator can only modify the firewall rules by editing the dbparm.ini file and the restarting the Vault.
- B. Yes, the administrator can still modify firewall rules via the Windows firewall interface.
- C. No, the Vault does not permit any changes to the firewall due to security requirements.

D. Yes, but the administrator can only modify the firewall rules by editing the FirewallRules.ini file and the restarting the Vault.

Correct Answer: A

### **QUESTION 12**

A Simple Mail Transfer Protocol (SMTP) integration is critical for monitoring Vault activity and facilitating workflow processes, such as Dual Control.

A. True

B. False

Correct Answer: B

### **QUESTION 13**

What are the functions of the Remote Control Agent service? (Choose three.)

- A. Allows remote monitoring the Vault
- B. Sends SNMP traps from the Vault
- C. Maintains audit data
- D. Allows CyberArk services to be managed (start/stop/status) remotely

Correct Answer: ABD

Reference: https://docs.cyberark.com/Product-Doc/OnlineHelp/PAS/Latest/en/Content/PAS%20INST/Privileged-Accoun t-Security-Remote-Administration.htm#:~:text=The%20CyberArk%20Vault%20Remote%20Control,and%20the% 20Disaster%20Recovery%20Server

### **QUESTION 14**

Which of the following components can be used to create a tape backup of the Vault?

- A. Disaster Recovery
- B. Distributed Vaults
- C. Replicate
- D. High Availability

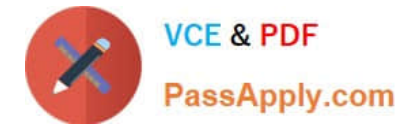

Correct Answer: C

### **QUESTION 15**

Which parameter controls how often the Central Policy Manager (CPM) looks for soon-to-be-expired passwords that need to be changed?

- A. HeadStartInterval
- B. Interval
- C. ImmediateInterval
- D. The CPM does not change the password under this circumstance.
- Correct Answer: A

Reference: https://www.niap-ccevs.org/MMO/Product/st\_vid11006-agd6.pdf

[Latest CAU305 Dumps](https://www.passapply.com/cau305.html) [CAU305 VCE Dumps](https://www.passapply.com/cau305.html) [CAU305 Study Guide](https://www.passapply.com/cau305.html)